**VIRTUAL** 

้บริษัท ฝึกอบรมและสัมมนาธรรมนิติ จำกัด

**สงวนลิขสิทธิ์ 21/8020/2Z**

**CPD/CPA นับชั่วโมงอื่นๆ ได้ 6 ชั่วโมง**

จัดอบรมหลักสูตรออนไลน์ <mark>ผ่าน คิด</mark> zoom

\*\*หลักสูตรนี้จะมีการบันทึกเสียงและภาพของผู้เข้าอบรมทุกคนตลอดระยะเวลาการอบรมเพื่อใช้เป็นหลักฐานนำส่งสภาวิชาชีพบัญชี\*\*

**ห้ามบันทึกเทป รวมถึงอุปกรณ์อิเล็กทรอนิกส์ทุกชนิด !!**

## เตรียมรับมือ **การตรวจสอบภาษีแบบเข้มข้น ประเด็นที่ถูกตรวจจริงจากเจ้าหน้าที่กรมสรรพากร**

**เตรียมรับมือกับการกำกับดูแลและตรวจสอบภาษี ด้วยระบบ Electronic ของสรรพากร**

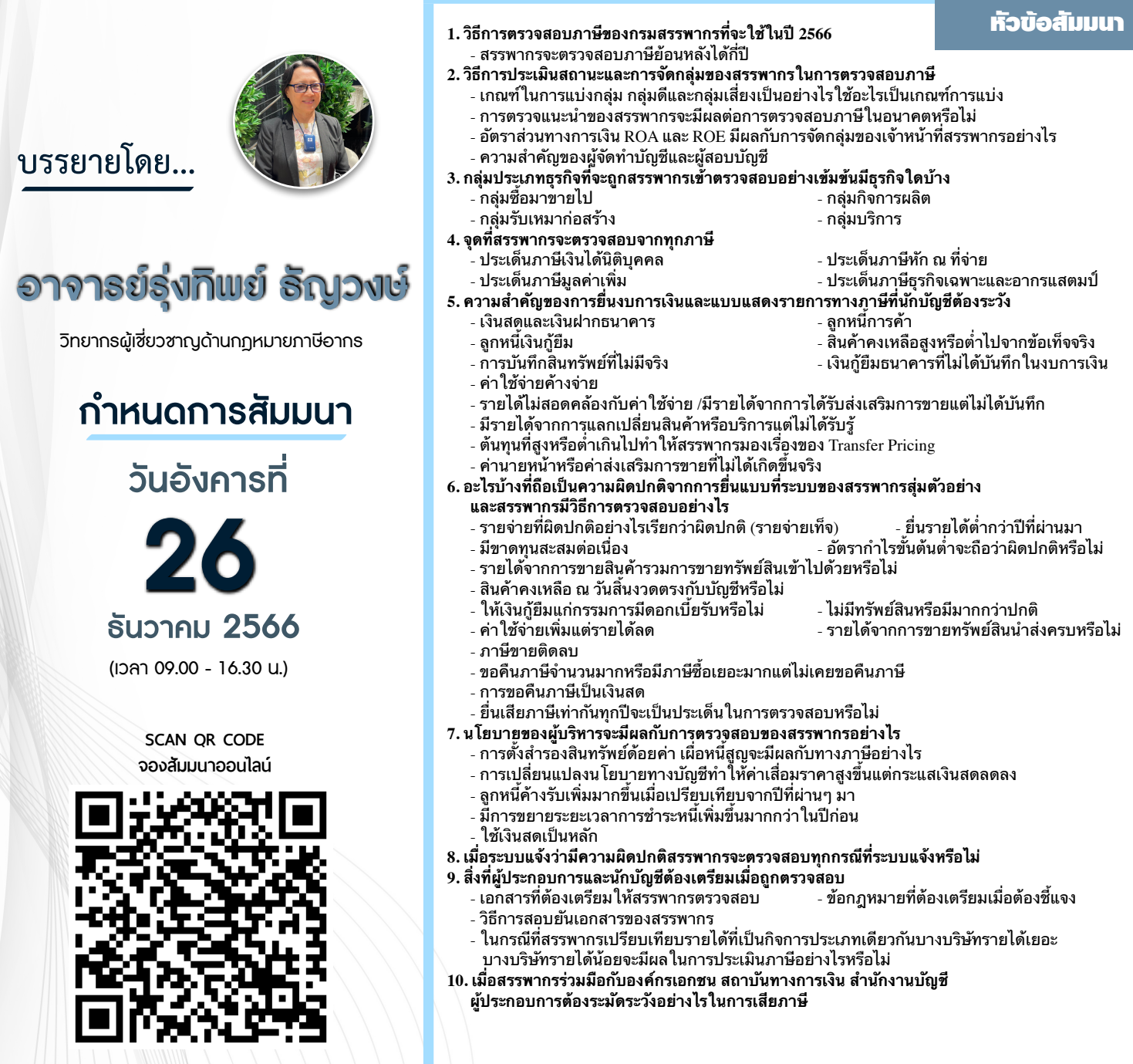

สมาชิก (Tax, HR) ท่านละ 4,000 + VAT 280 **= 4,280 บาท**  บุคคลทั่วไป ท่านละ 4,500 + VAT 315 **= 4,815 บาท \*รับชำระเงินผ่านระบบ QR CODE หรือโอนเงินผ่านธนาคารเท่านั้น**

อัตราคาสัมมนา

<u>อัตราค่าสัมมนา</u>

สำรองที่นั่งออนไลน์ที่ [www.dst.co.th](http://www.dst.co.th) โทรศัพท์ 02-555-0700 กด 1, 02-587-6860-64

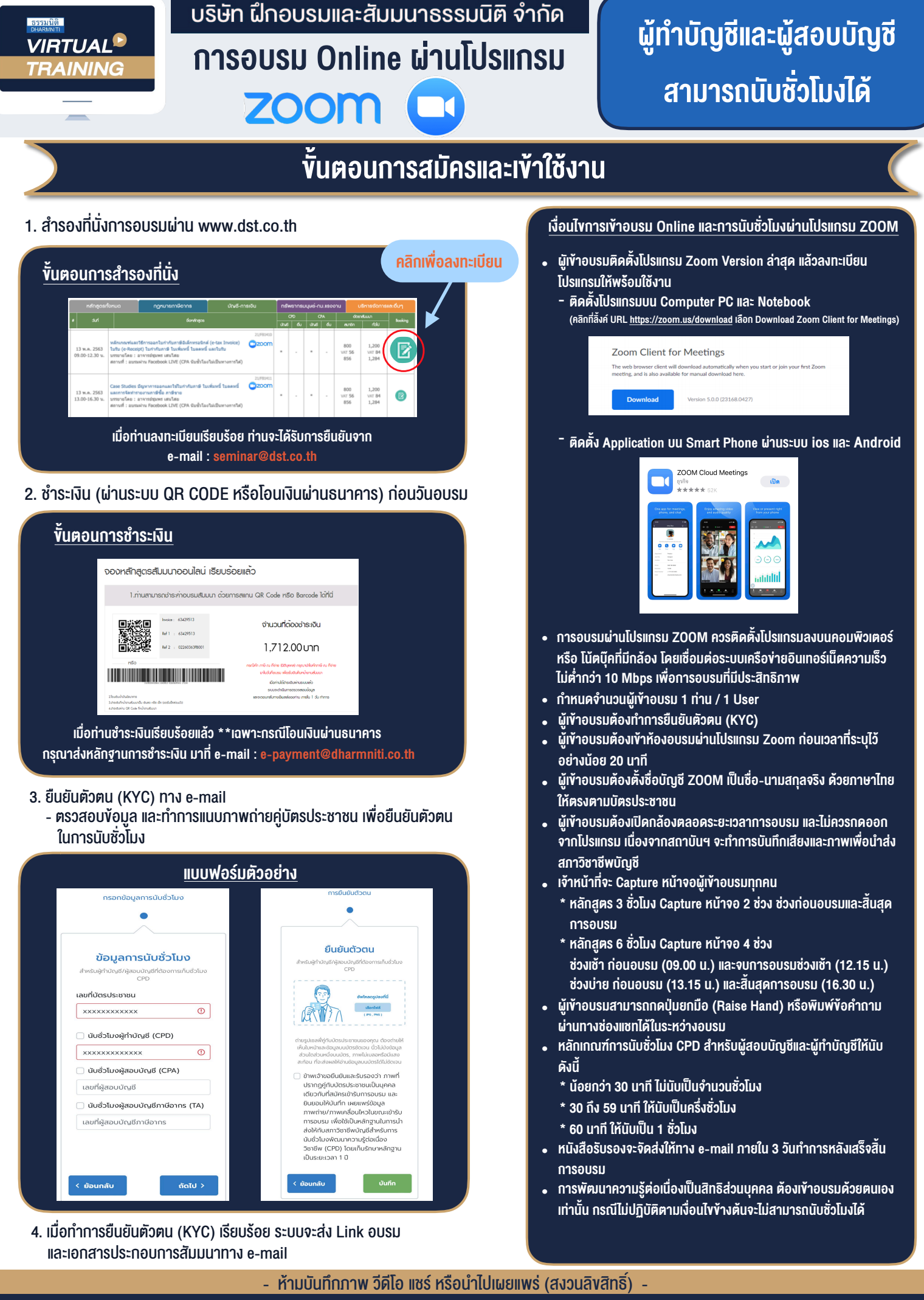

สำรองที่นั่งออนไลน์ที่ [www.dst.co.th](http://www.dst.co.th) โทรศัพท์ 02-555-0700 กด 1, 02-587-6860-64 **สํารองที่นั่งออนไลน์ที่ www.dst.co.th Call center 02-555-0700 กด 1 ,02-587-6860-4**